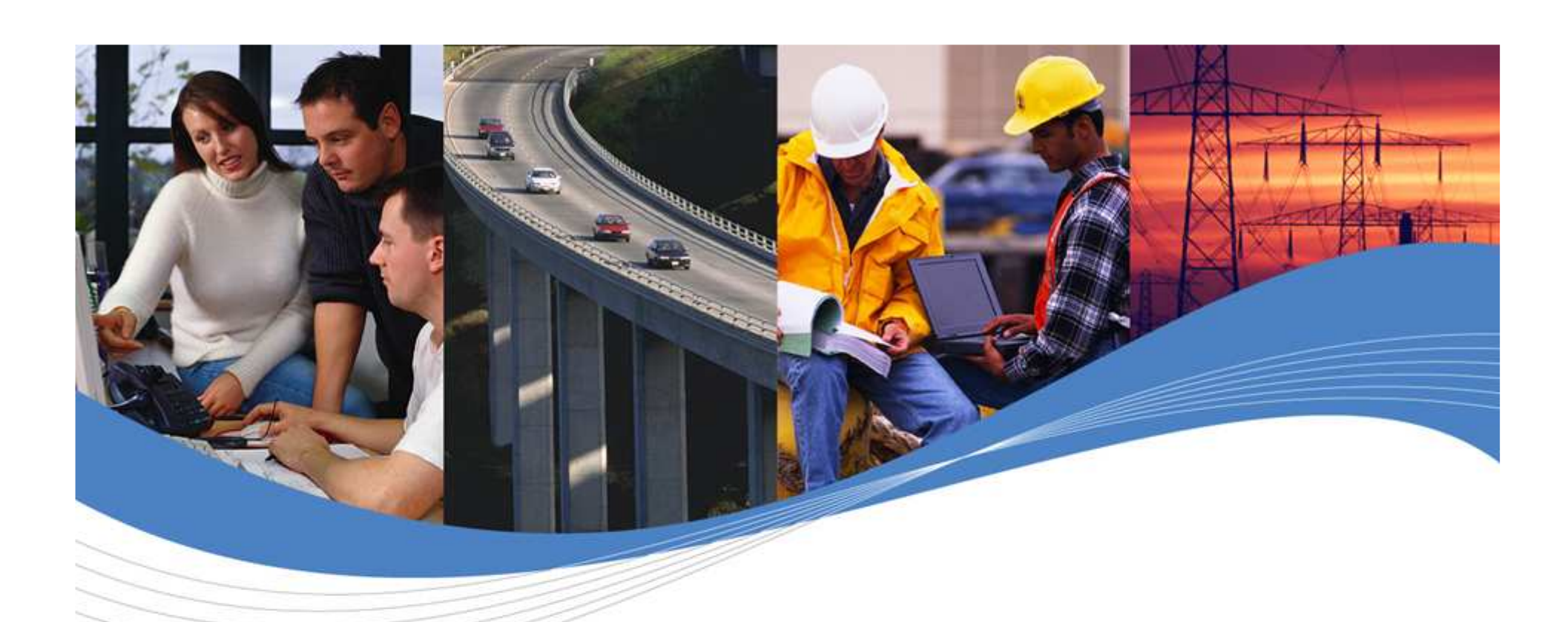

### EMBEDDED WIRELESS PROCESSING

Fastrack Supreme 10&20

Version 1.2 JGA14DEC2006 [PRELIMINARY: subject to change]

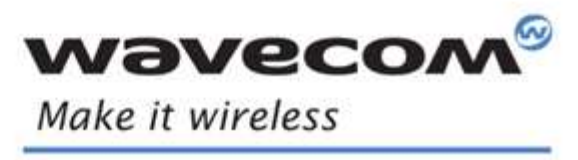

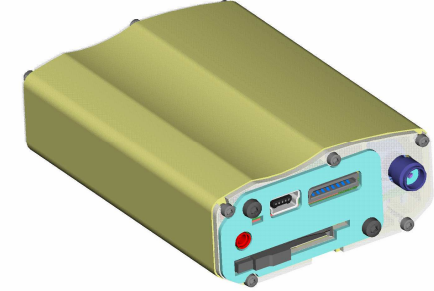

WAVECOM©2005. All rights reserved WAVECOM©2005. All rights reserved

 $L1$ 

## Wavecom Product Offer

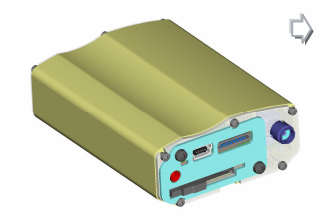

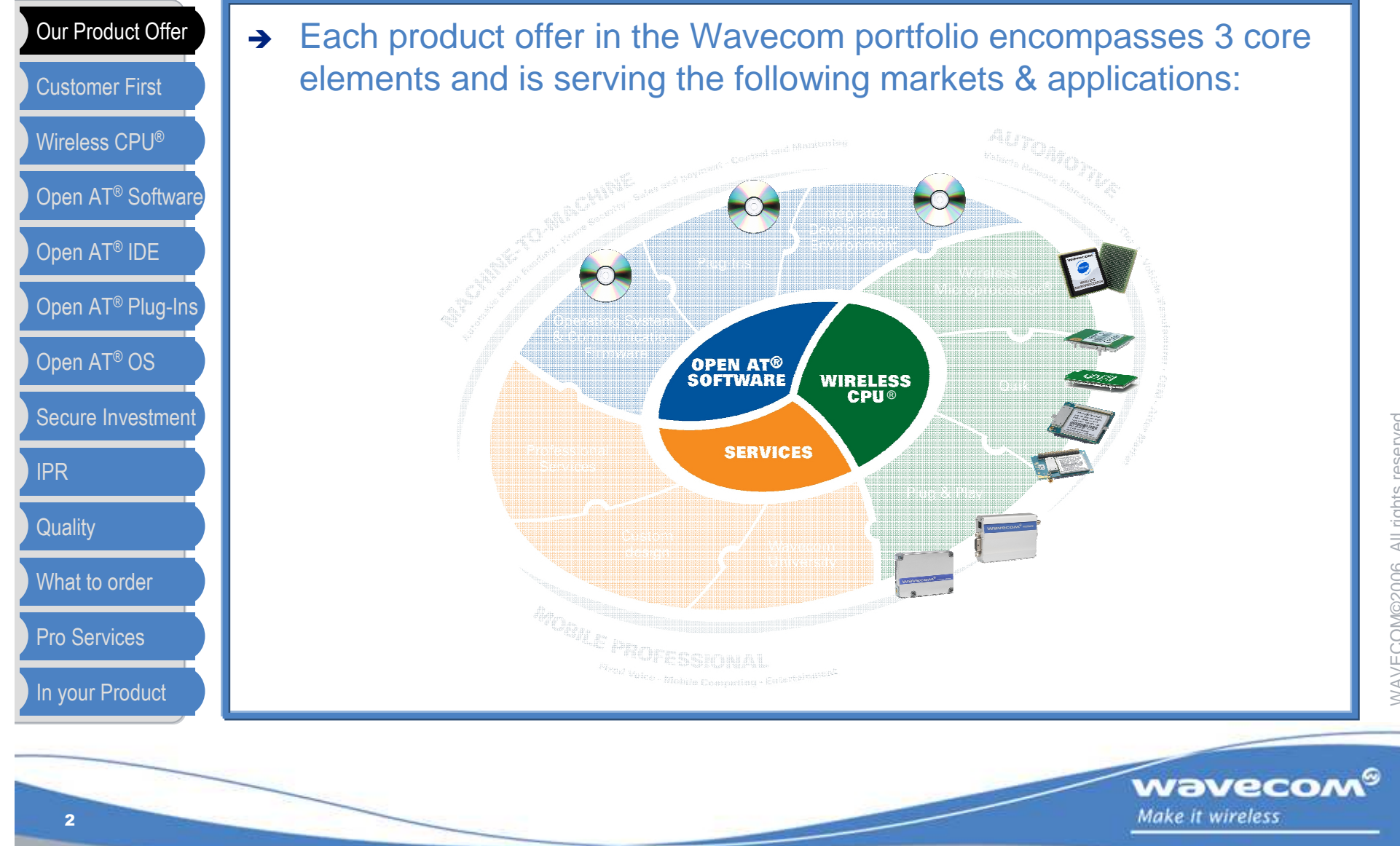

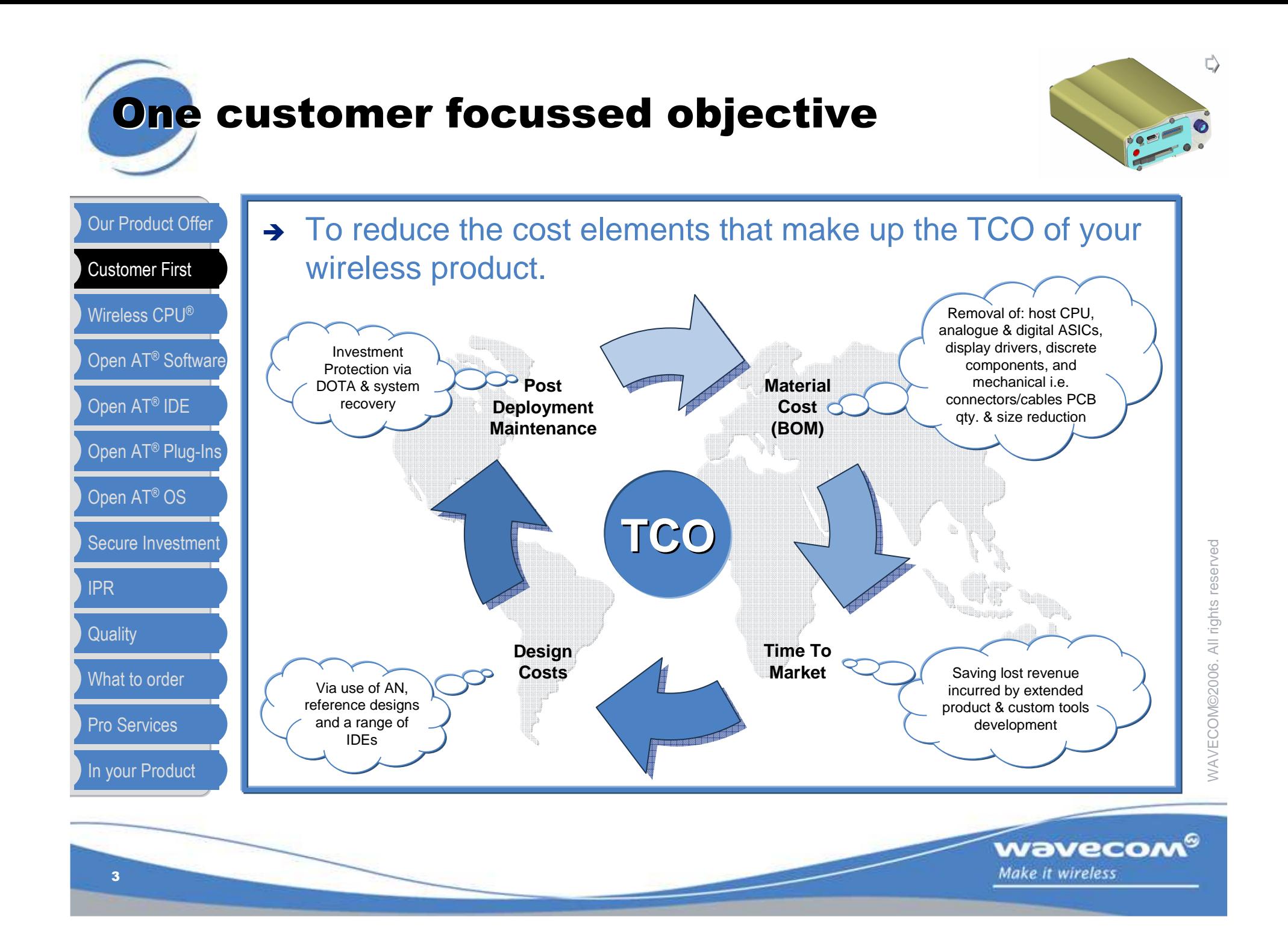

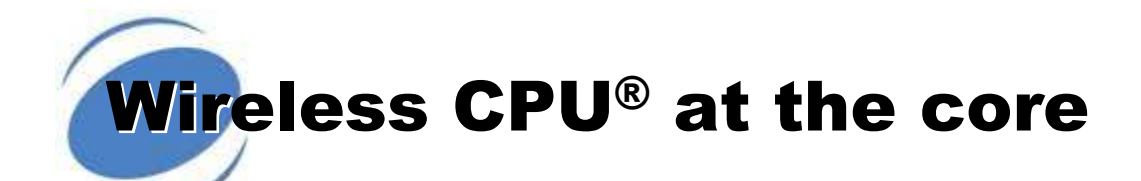

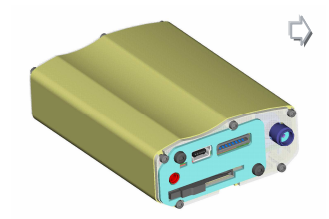

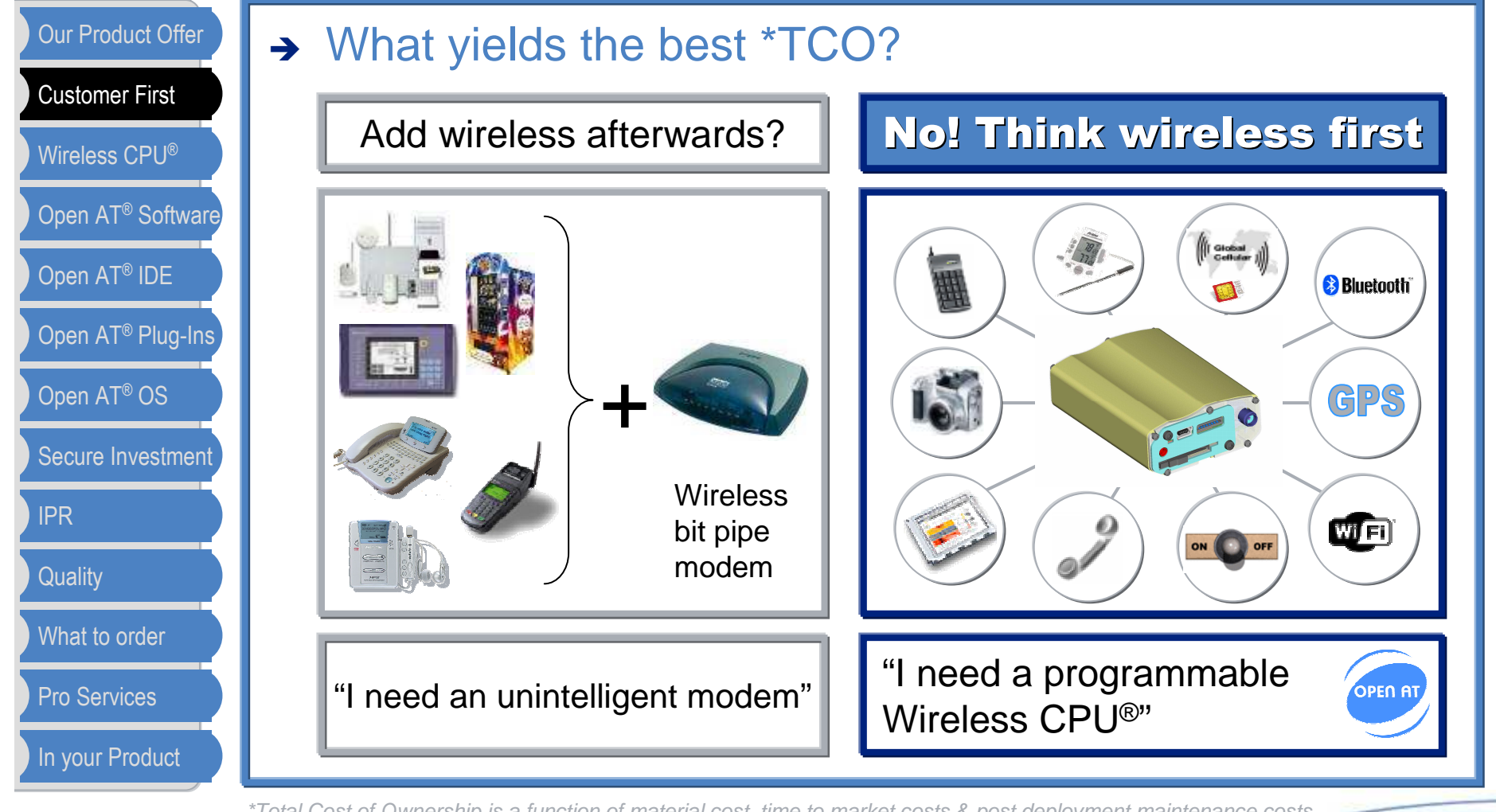

\*Total Cost of Ownership is a function of material cost, time to market costs & post deployment maintenance costs

WAVECOM©2006. All rights reserved WAVECOM©2006. All rights reserved

wavecom®

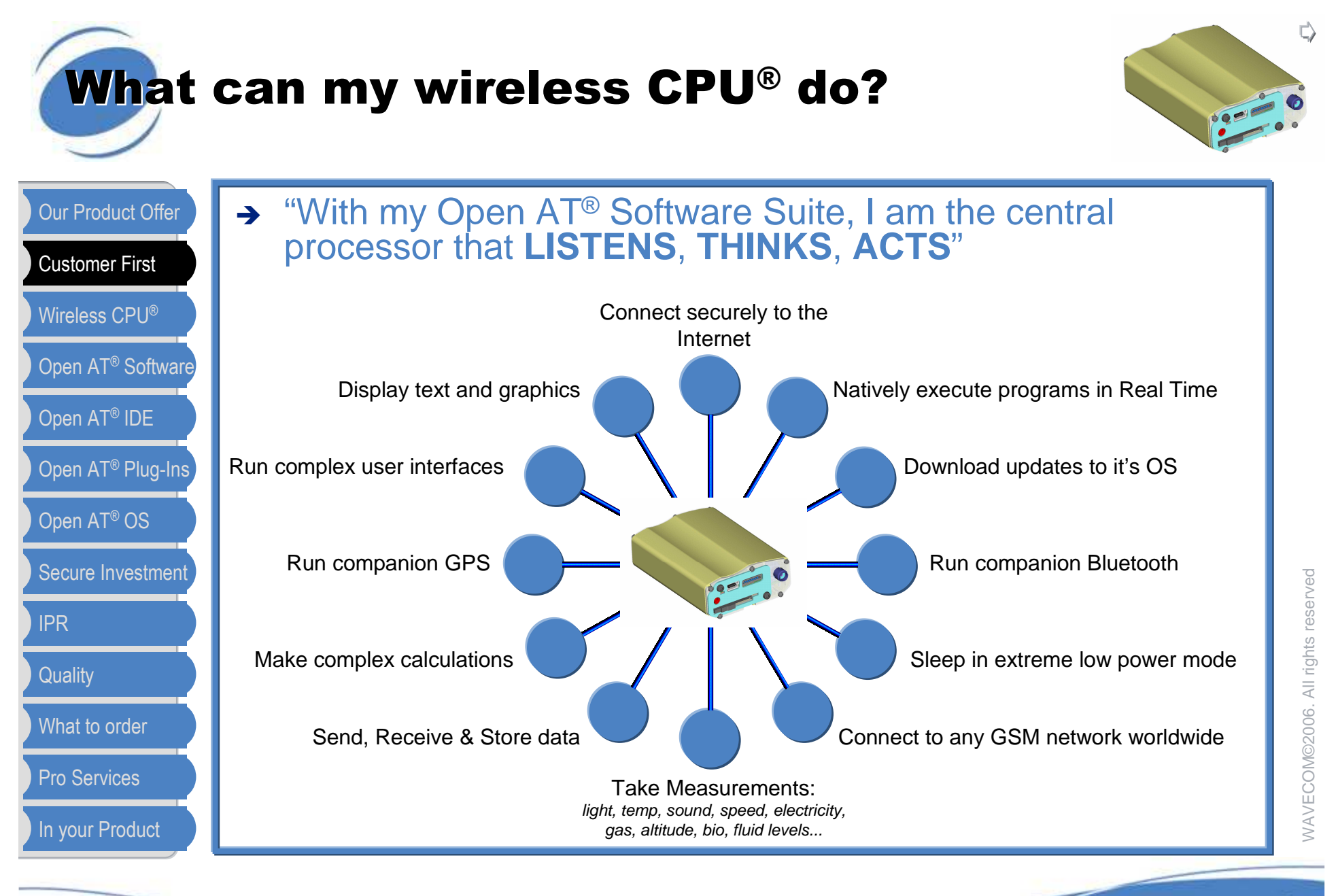

wavecom® Make it wireless

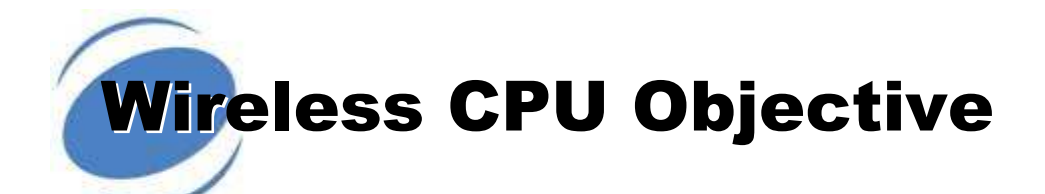

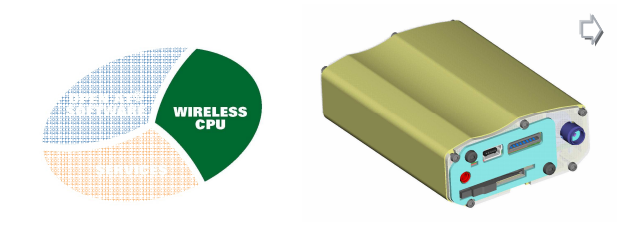

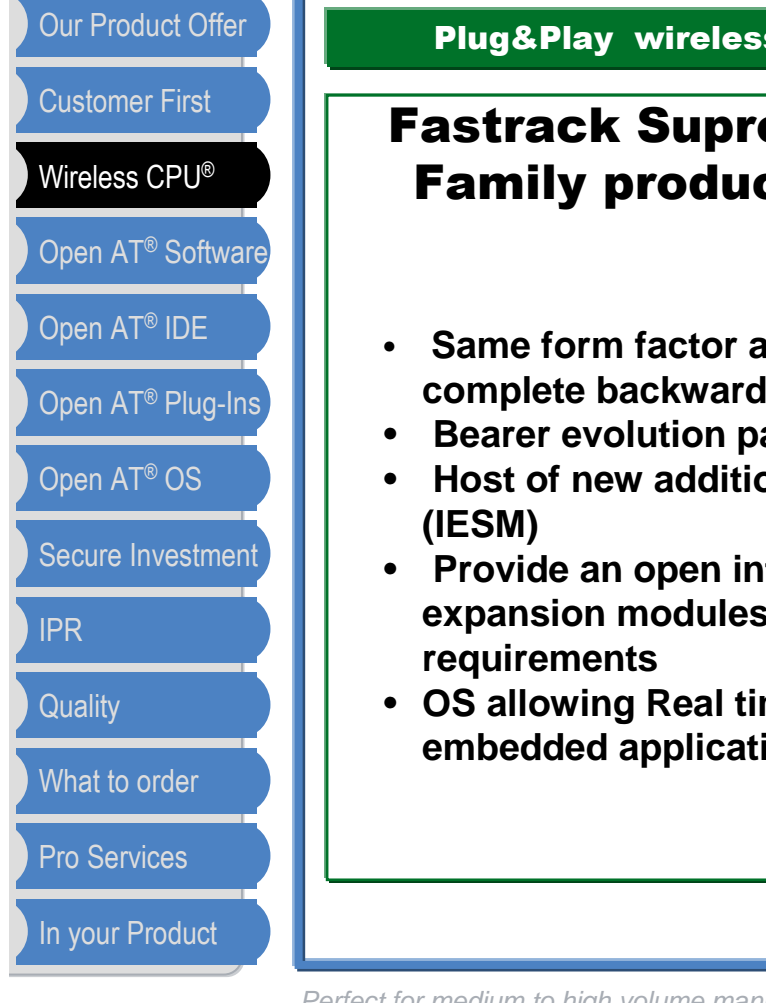

Plug&Play wireless CPU® : Fastrack Supreme 10 & Fastrack Supreme 20

### Fastrack Supreme 10 & 20 are the latest Plug&Play Family products from Wavecom and is focused on customers needs :

- **Same form factor and interfaces as previous Fastrack Products ensuring a complete backward compatibility**
- **Bearer evolution path from GPRS to EDGE and on to WCDMA and HSDPA**
- **Host of new additional IO connectivity or features via expansion modules**
- **Provide an open interface (IES) allowing customers to develop their own expansion modules and customize their product for their specific**
- **OS allowing Real time native execution of pre-compiled standard ANSI C embedded applications**

wavecom®

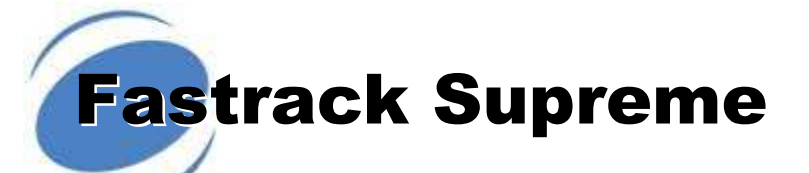

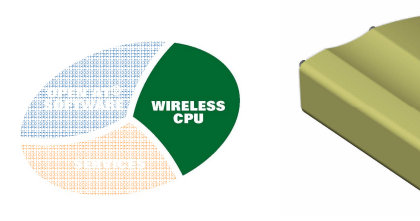

#### Our Product Offer

#### Customer First

Wireless CPU®

Open AT® Software

Open AT® IDE

Open AT® Plug-Ins

Open AT® OS

Secure Investment

IPR

**Quality** 

What to order

Pro Services

In your Product

7

### **FASTRACK SUPREME**

#### **Processor**

- ARM946, 32 bit, 104 MHz max, 88 MIPS max.
- VariPower & VariSpeed compatible
- Timer resolution 13MHz
- Built in cache memory

#### **Global Cellular Wireless Radio**

- 850/900/1800/1900MHz
- Fastrack Supreme 10 :
- GSM, SMS, CSD, GPRS, FR/HR/EFR/AMR• Fastrack Supreme 20 :
	- GSM, SMS, CSD, GPRS, EDGE FR/HR/EFR/AMR

#### **Peripheral connectivity**

- 4 pins micro fit connector for power supply
- 15 pins SUB HD connector for RS232, Audio, Boot, Reset
- LED indicating operating status
- Extractible SIM card holder
- SMA connector for GSM RF

#### **Internal expansion socket modules**

- 3 wavecom expansion cards :
	- IO expansion with mini USB,
	- GPS expansion with mini USB,
	- GPS and mini USB all in one
- additionnal expansion options coming in the future

#### **Physical characteristics**

- Dimension : 73mm x 54,5mm x 25,5mm
- Weight : 80g
- Temperature range : Operating with DC from -30°C to +85°C
- Mechanical casing : aluminium profiled

#### **Electrical characteristics**

- Power supply : car voltage range (5,5V to 32V)
- Battery: internal RTC

#### **Internal expansion socket**

- open standard interface
- 50 pins connector supporting following signals :
- USB, GPIOs, UART2, 2 SPI, 1 PCM, 1 DAC, 1 ADC,
- And different power supplies
- located on the mother board

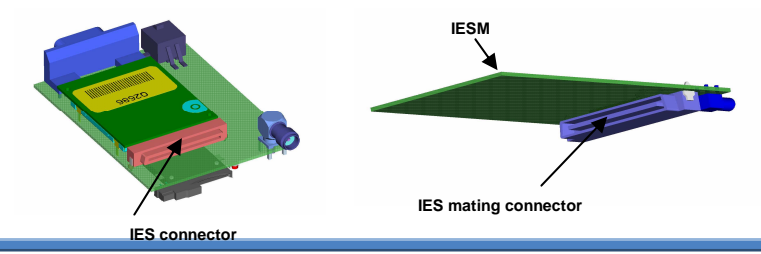

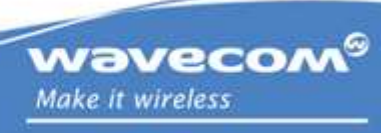

↺

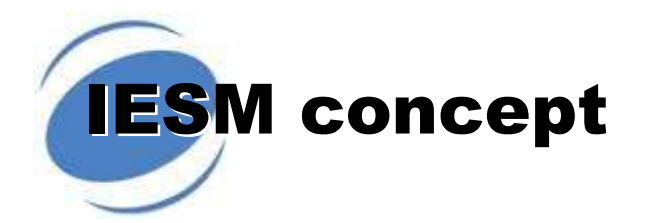

•

•

•

•

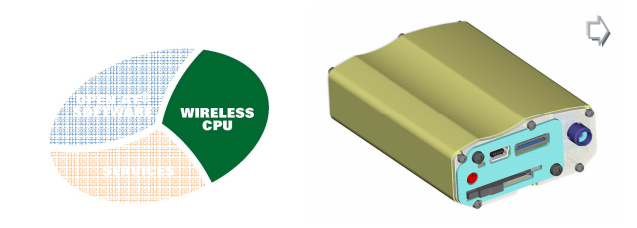

### Our Product OfferCustomer First

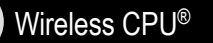

Open AT® Software

Open AT® IDE

Open AT® Plug-Ins

- Open AT® OS
- Secure Investment
- IPR

**Quality** 

What to order

Pro Services

In your Product

8

## **Fastrack Supreme & IESM**

Guidance rails

- Wavecom has designed an open interface (IES) for customers to add additional IO connectivity or features like GPS, WiFi, or more..
- Customers are able to develop their own expansion modules or ask wavecom for their IESM options
- IESM is plugged inside FastrackSupreme without opening the housing
- Housing and back plate are modified in order to accommodate IESM (add guidance rails, back plate in two parts)

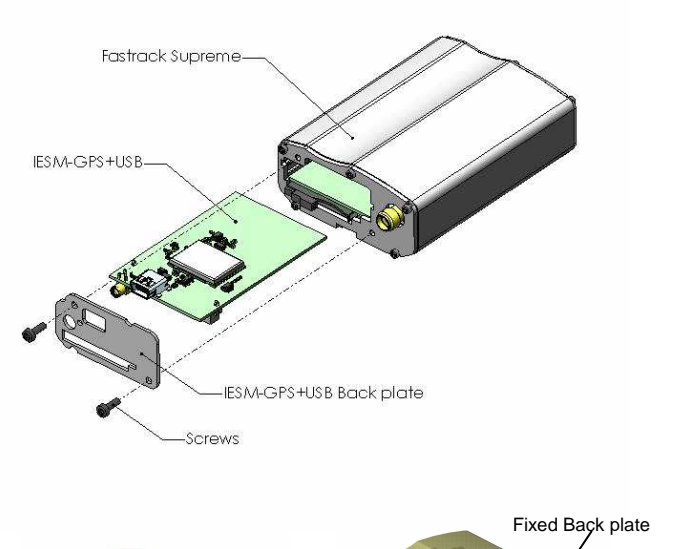

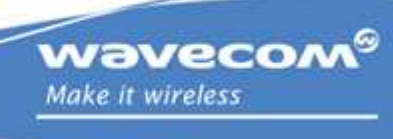

Customized Back plate

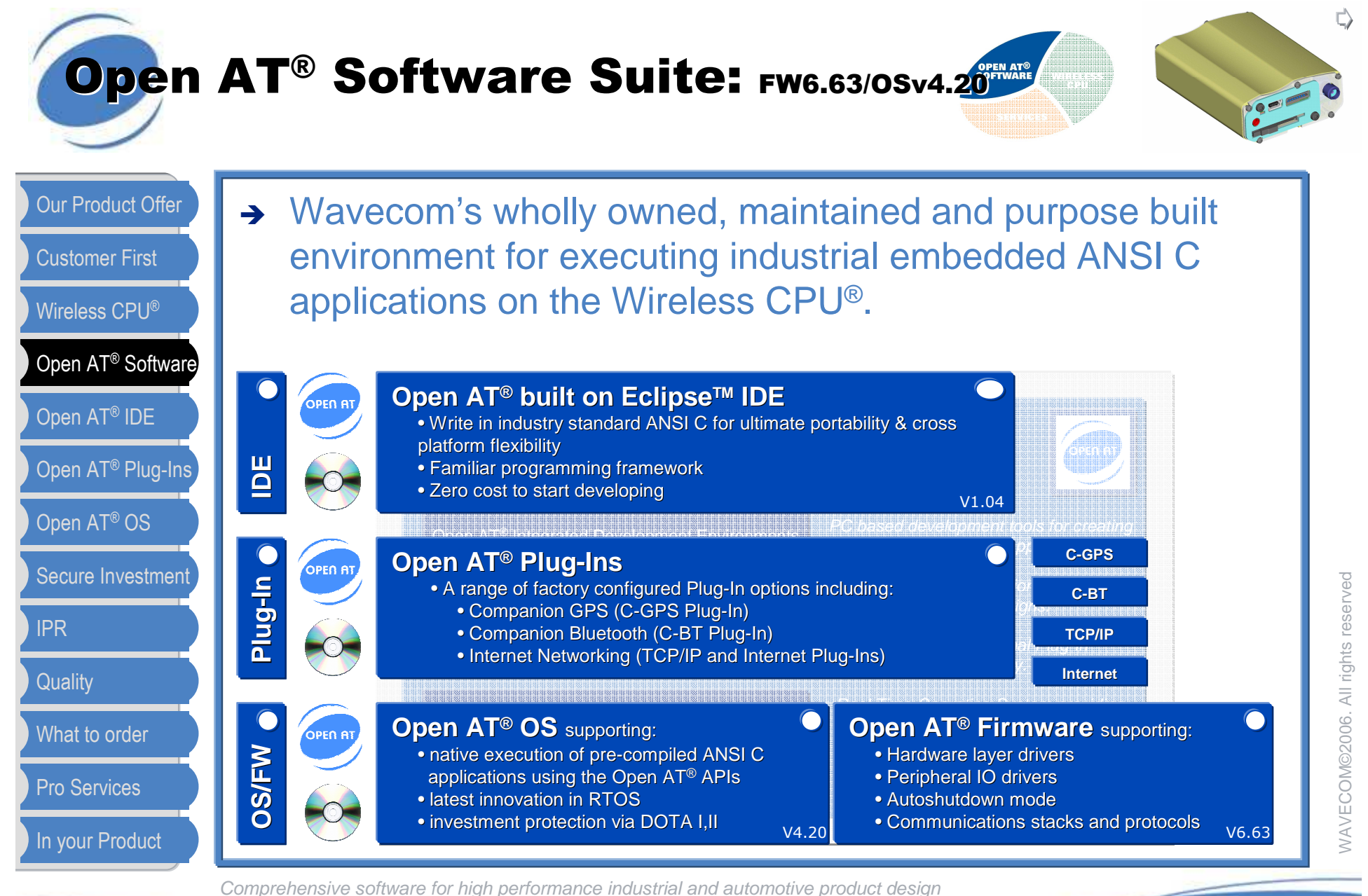

wavecom® Make it wireless

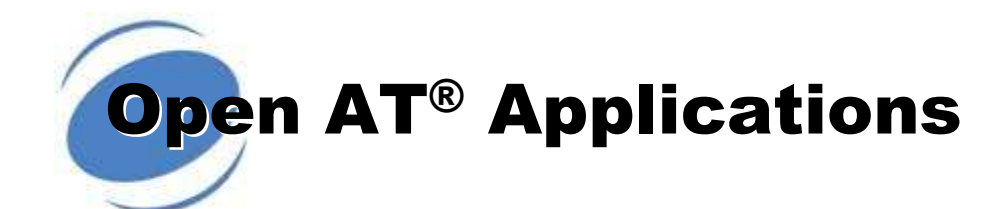

 $\rightarrow$ 

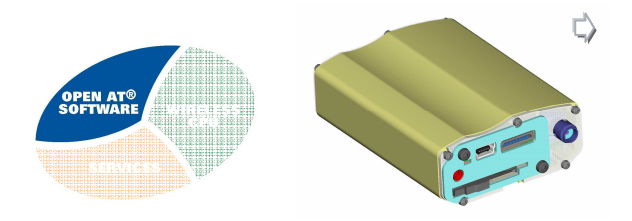

Our Product Offer

Customer First

Wireless CPU®

Open AT® Software

Open AT® IDE

Open AT® Plug-Ins

Open AT® OS

Secure Investment

IPR

**Quality** 

What to order

Pro Services

In your Product

- **Open AT<sup>®</sup>** Software Suite is the worlds leading **CELLULAR EMBEDDED**<br>**APPLICATION ENVIRONMENT** for the creation of innovative applications because it allows you to:
	- **develop** and **execute** your **standard ANSI C** coded applications **within** the **Open AT® OS**,
	- **eliminate** external host **processors**, **analog & digital ASICs**, **discretes** & associated design costs, **reducing**the **total cost of ownership**,
	- **reduce** the physical **size** of the end product,
	- **reduce** the **power consumption** using a range of dedicated power modes (VariPower) & processor speeds (VariSpeed),
	- **investment protection** via software update using **DOTA** to release new features or perform carrier network interoperability upgrades or correct software issues,
	- **secure** your **investment** in your **intellectual property** via copy and reverse engineering protection,
	- **develop** new embedded **features** independently of Wavecom while other suppliers have to make new product offers.

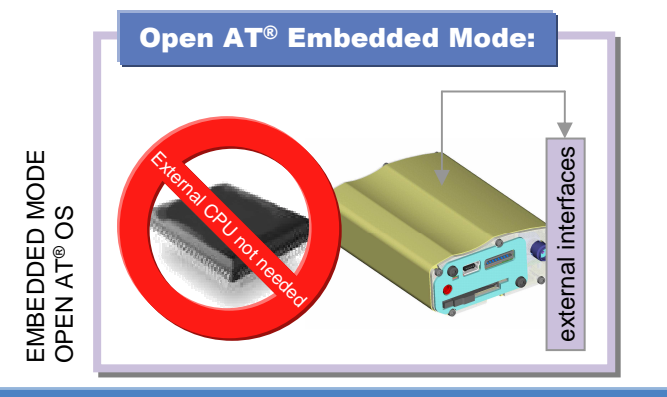

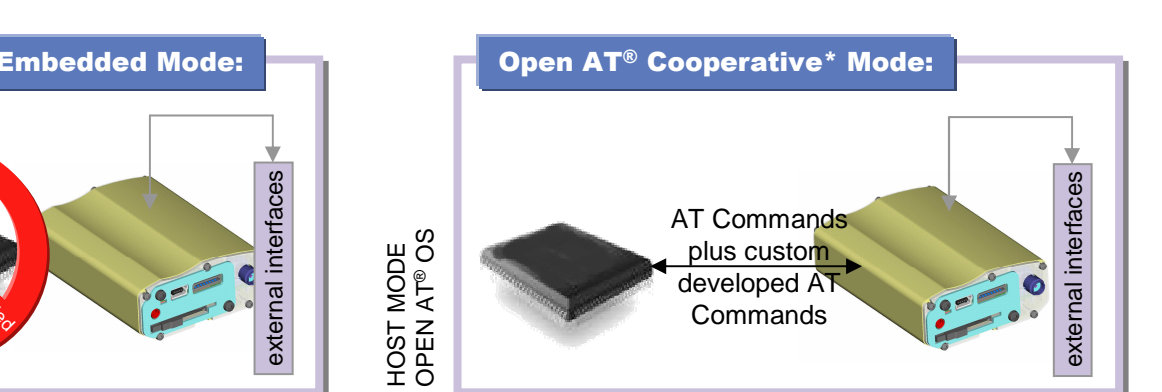

WAVECOM©2006. All rights reserved WAVECOM©2006. All rights reserved

wavecom®

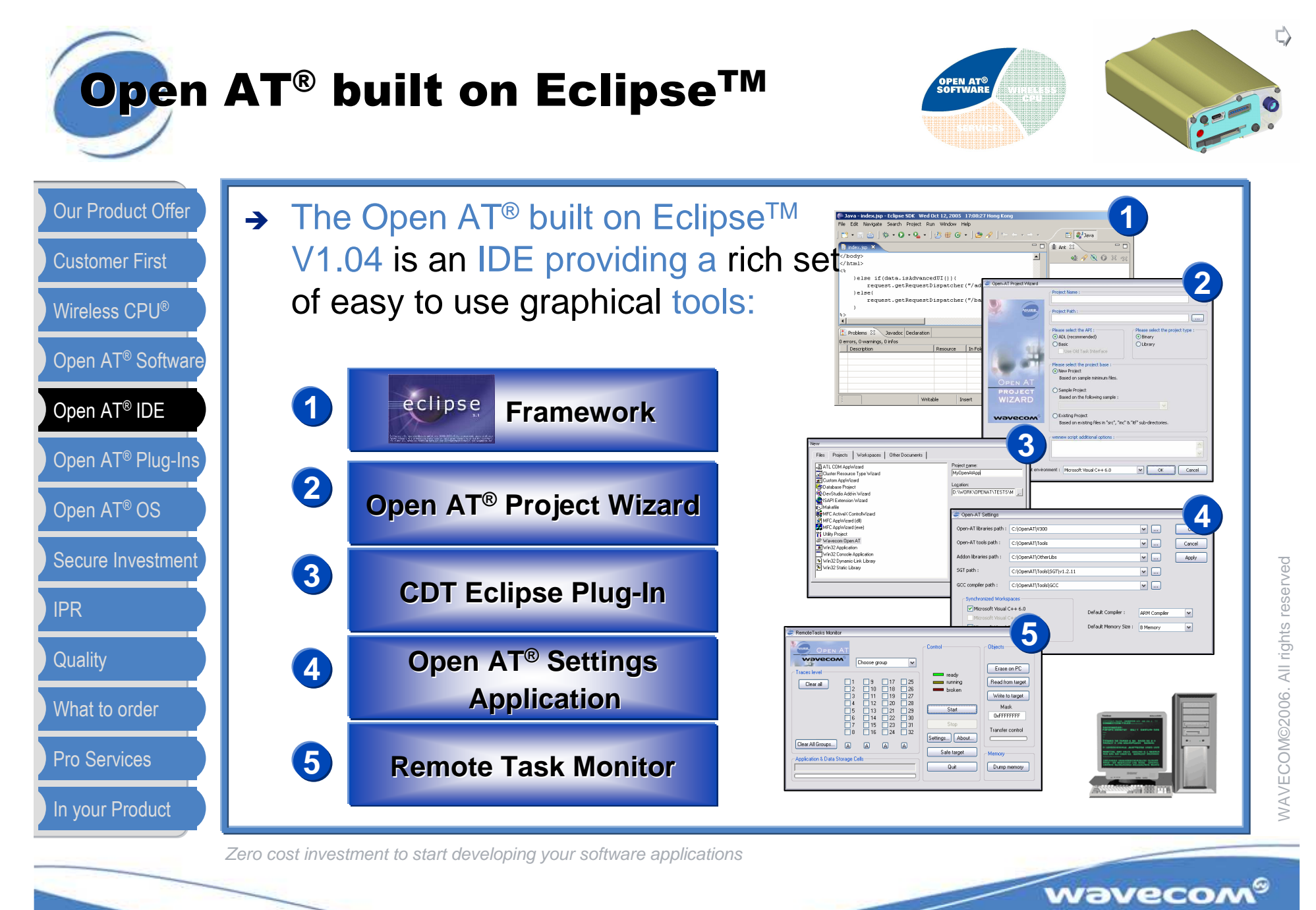

Make it wireless

Open AT® Plug-In Options 1/2

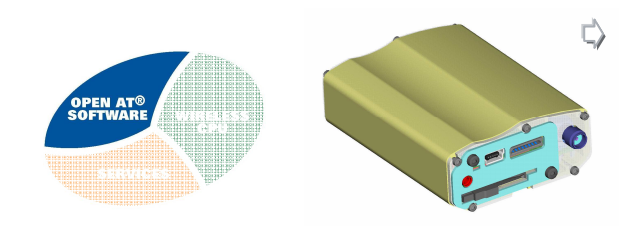

Make it wireless

Wireless CPU®Open AT® SoftwareOur Product OfferCustomer FirstOpen AT® IDEOpen AT® Plug-InsSecure InvestmentIPR**Quality** What to orderPro ServicesOpen AT® OSIn your Product

Flexibility to select the options you need depending on the type of product you're designing. Just select the prepackaged Series you need at order time.TCP/II Termet Plus-C-Plug-In Termet Plug-In Open AT® Plug-InPlug-In combinations to order: - - - - -WAVECOM©2006. All rights reserved-**V** Series431Series430 -Series416**A**<br>- P  $\sqrt{2}$  and  $\sqrt{2}$  and  $\sqrt{2}$  and  $\sqrt{2}$ Series411Series408wavecom®

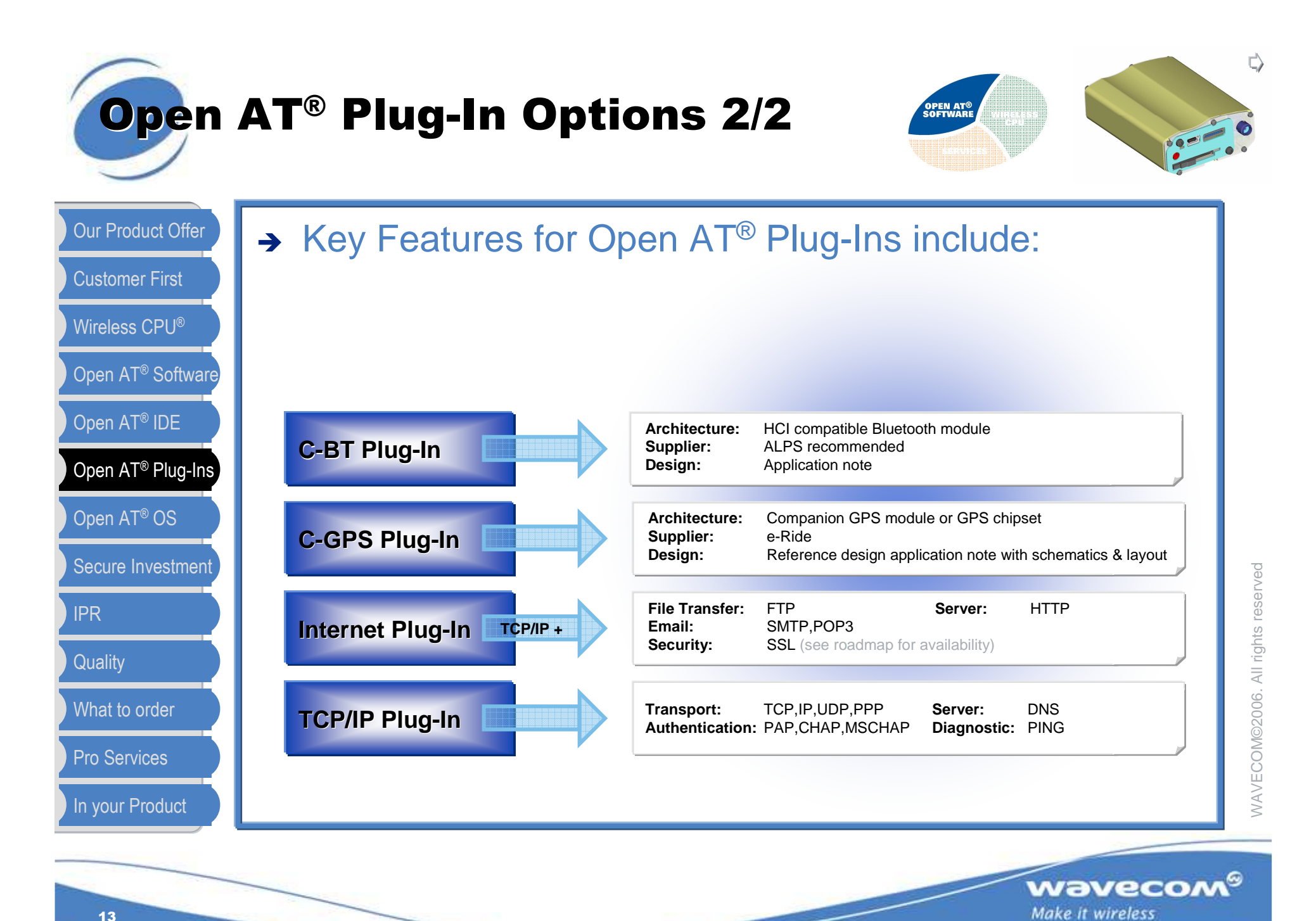

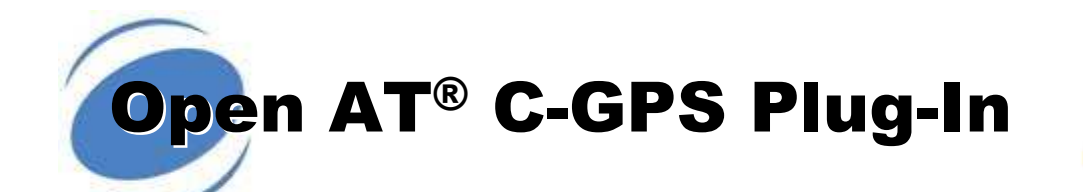

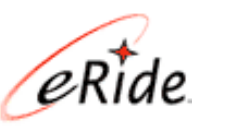

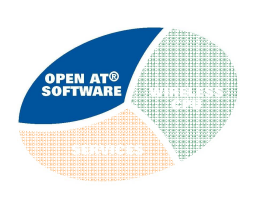

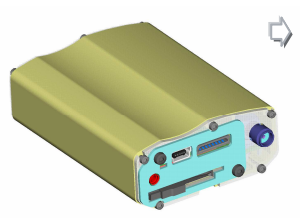

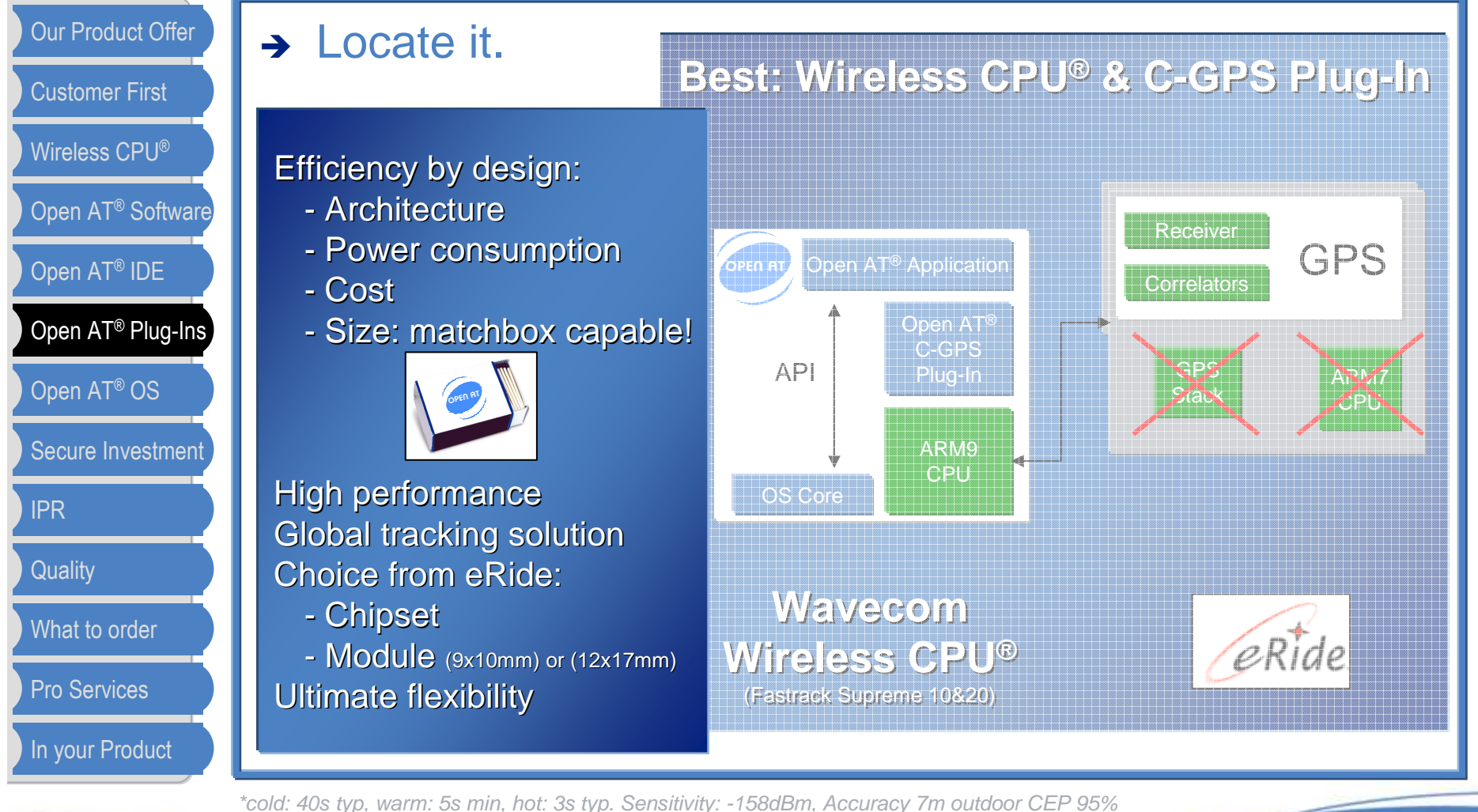

wavecom®

Make it wireless

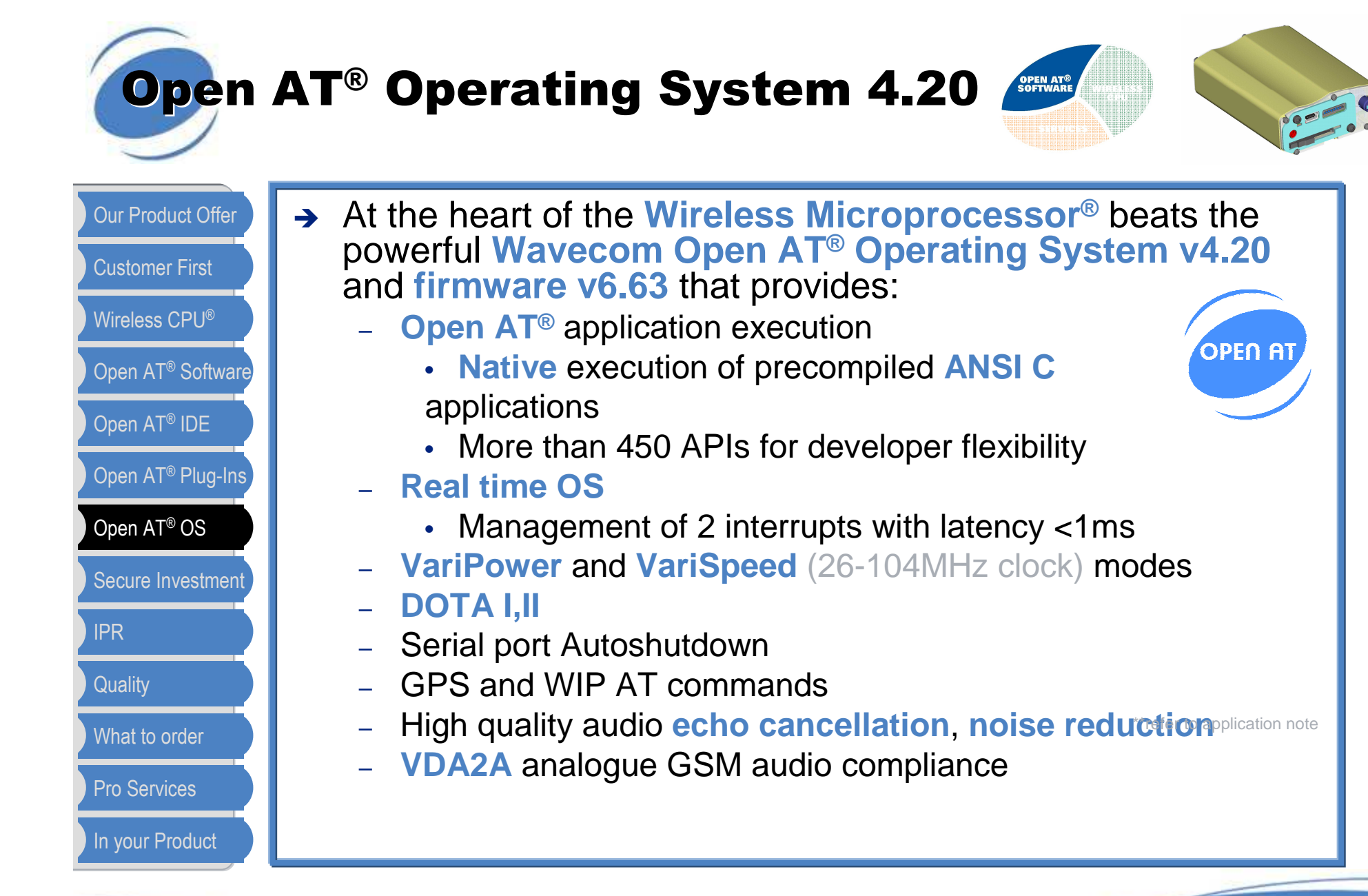

wavecom®

Make it wireless

# Investment Protection

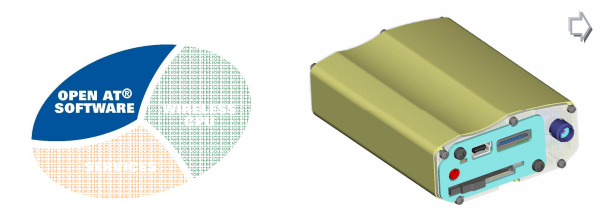

Wireless CPU®Open AT® SoftwareCustomer FirstOpen AT® IDEOpen AT® Plug-InsSecure InvestmentIPR**Quality** What to orderPro ServicesOpen AT® OSOur Product OfferIn your Product

## → DOTA Type I : Open AT<sup>®</sup> Application

- –- Update your applications remotely in the field.
- – Save costs of visiting or recalling product from the field.
- – Use it to deliver new features or rectify abnormalities.

## > DOTA Type II : Wavecom Operating **System**

- Allows you to download the entire Wavecom Operating System over the air to maintain interoperability with evolving cellular networks.

\*Optional extra embedded engine available on request

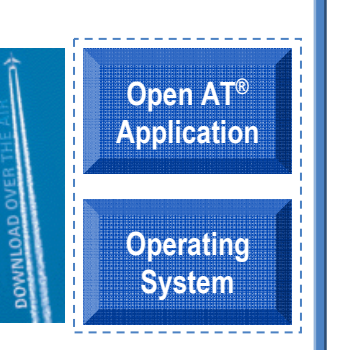

wavecom $^\circ$ 

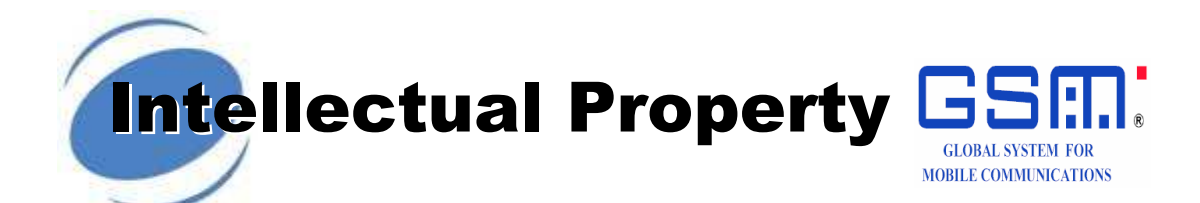

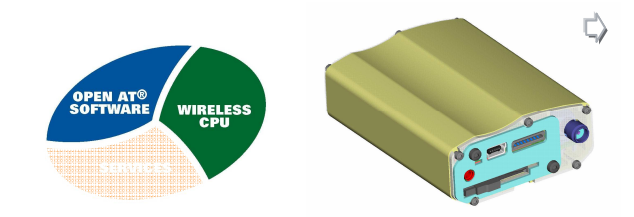

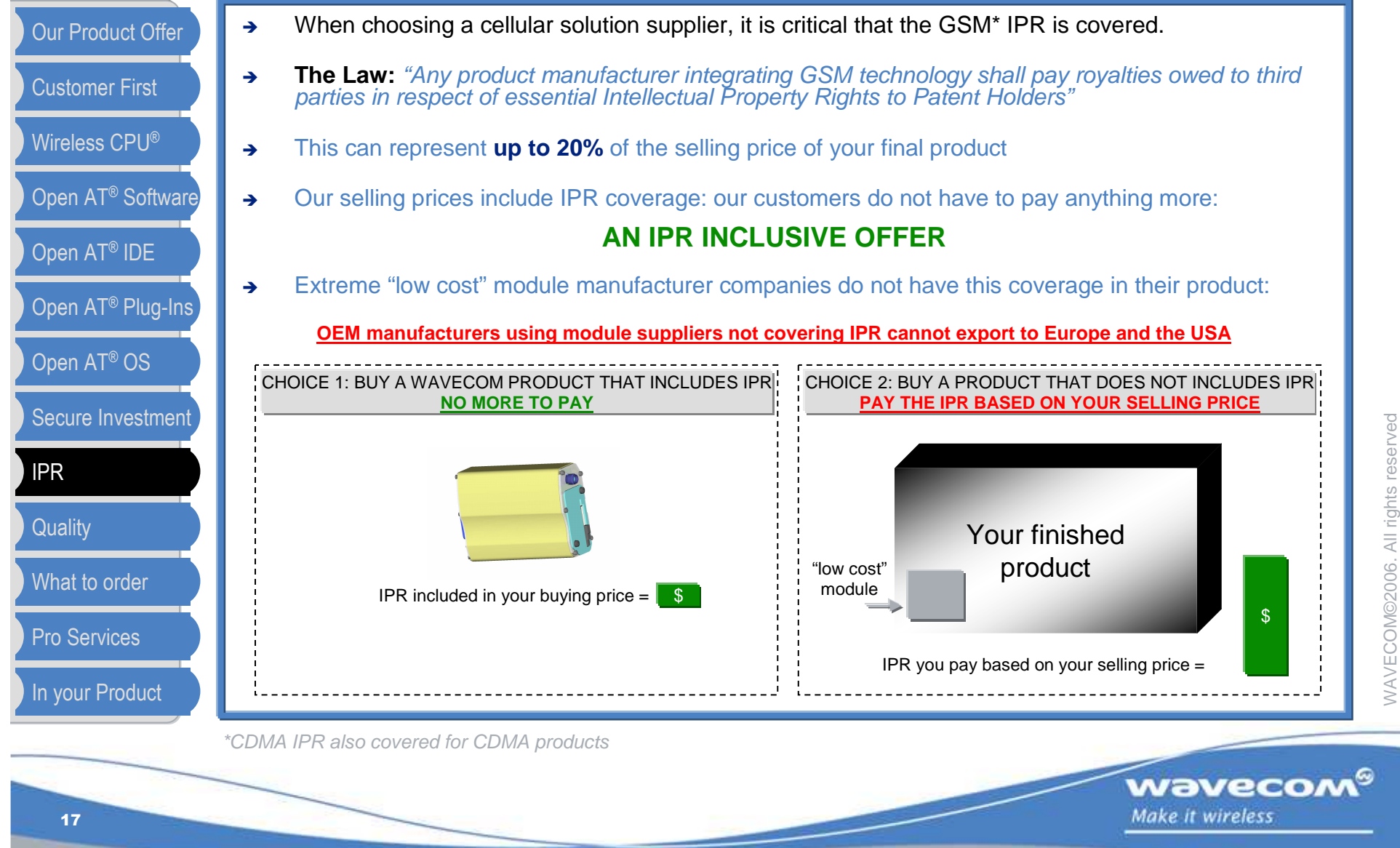

Quality Assurance & Environment

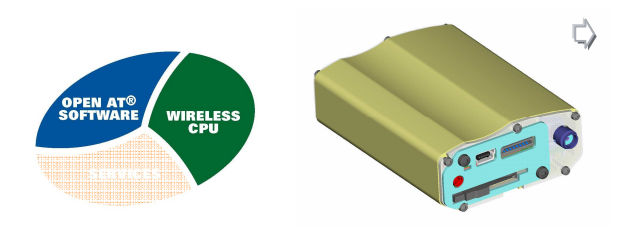

#### $\rightarrow$  $\rightarrow$  $\equiv$ ––– $\rightarrow$  $\rightarrow$ Wireless CPU®Open AT® SoftwareCustomer FirstOpen AT® IDEOpen AT® Plug-InsSecure InvestmentIPR**Quality** What to orderPro ServicesOpen AT® OSOur Product OfferIn your Product

- All Wavecom products are manufactured at Solectron, Suzhou<br>which is cortified to: which is certified to:
	- ISO 14000
- **Wavecom** is ISO9001:2000 certified by SGS (Reg#: FR05/1246
	- **Automotive** dedicated line with automotive control
		- line certified to ISO/TS16949.
		- IPC A 610C applied with highest quality level
		- Full Automotive Environmental Qualification
		- Full PPAP
		- IMDS declaration

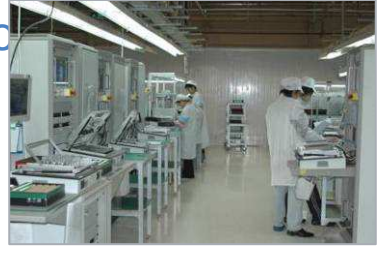

- **Product Certified** to R&TTE directive, CE marking
- **Software:** CMMI software creation process compliancy

PPAP: Production Part Approval Process. IMDS: International Material Data System.RoHS: Restriction of Hazardous Substances, an EU Green Policy Directive.CMMI: Capability Maturity Model Integration, an improvement process applied to software creation.

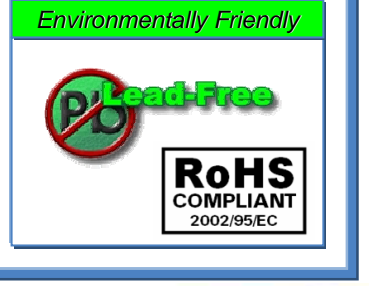

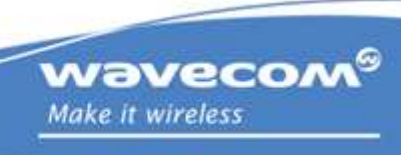

## Order what you need

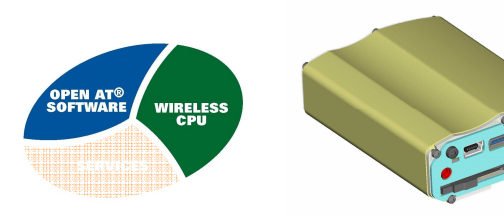

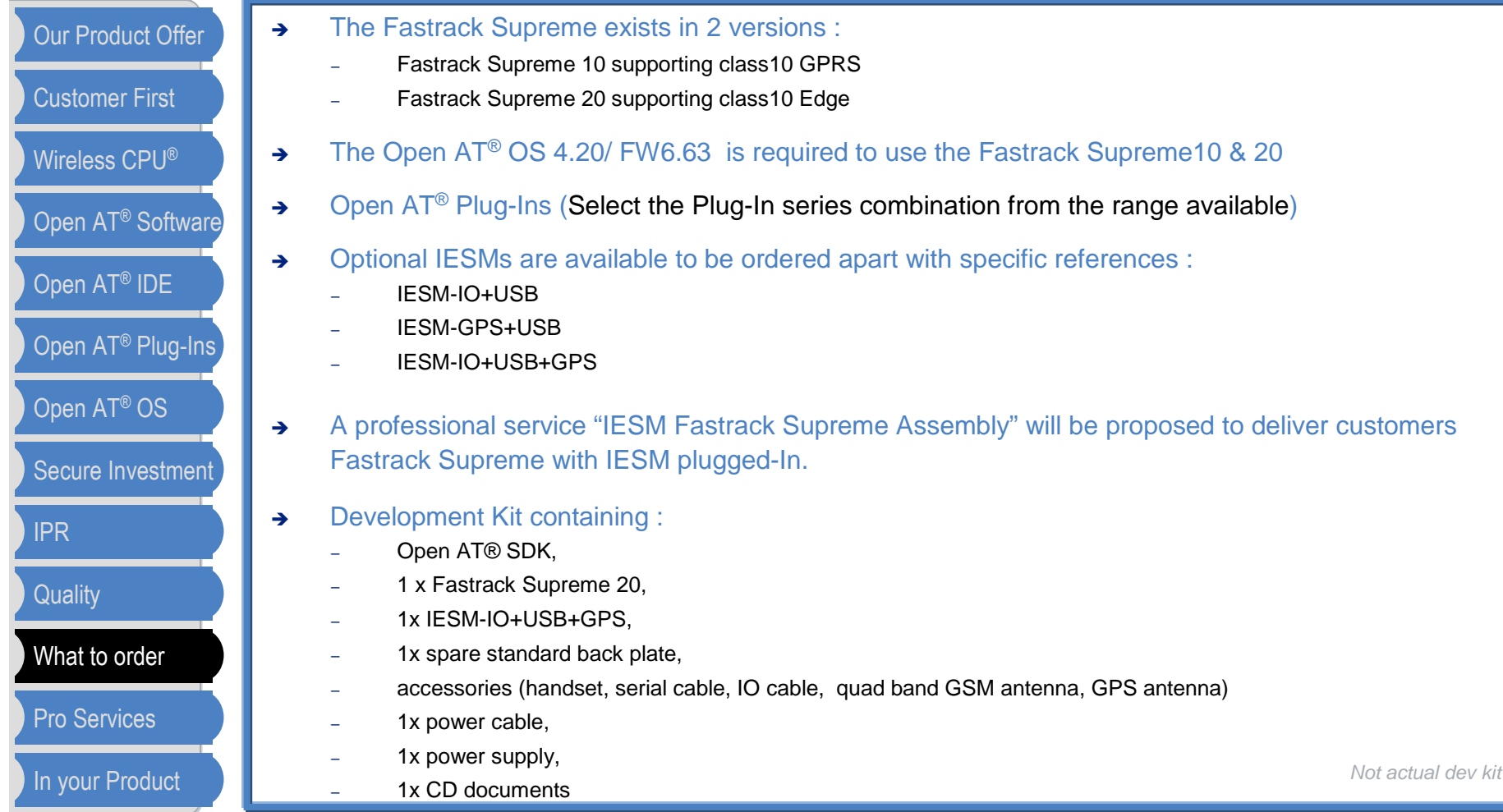

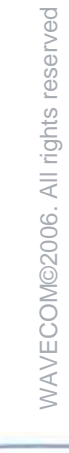

 $\overrightarrow{c}$ 

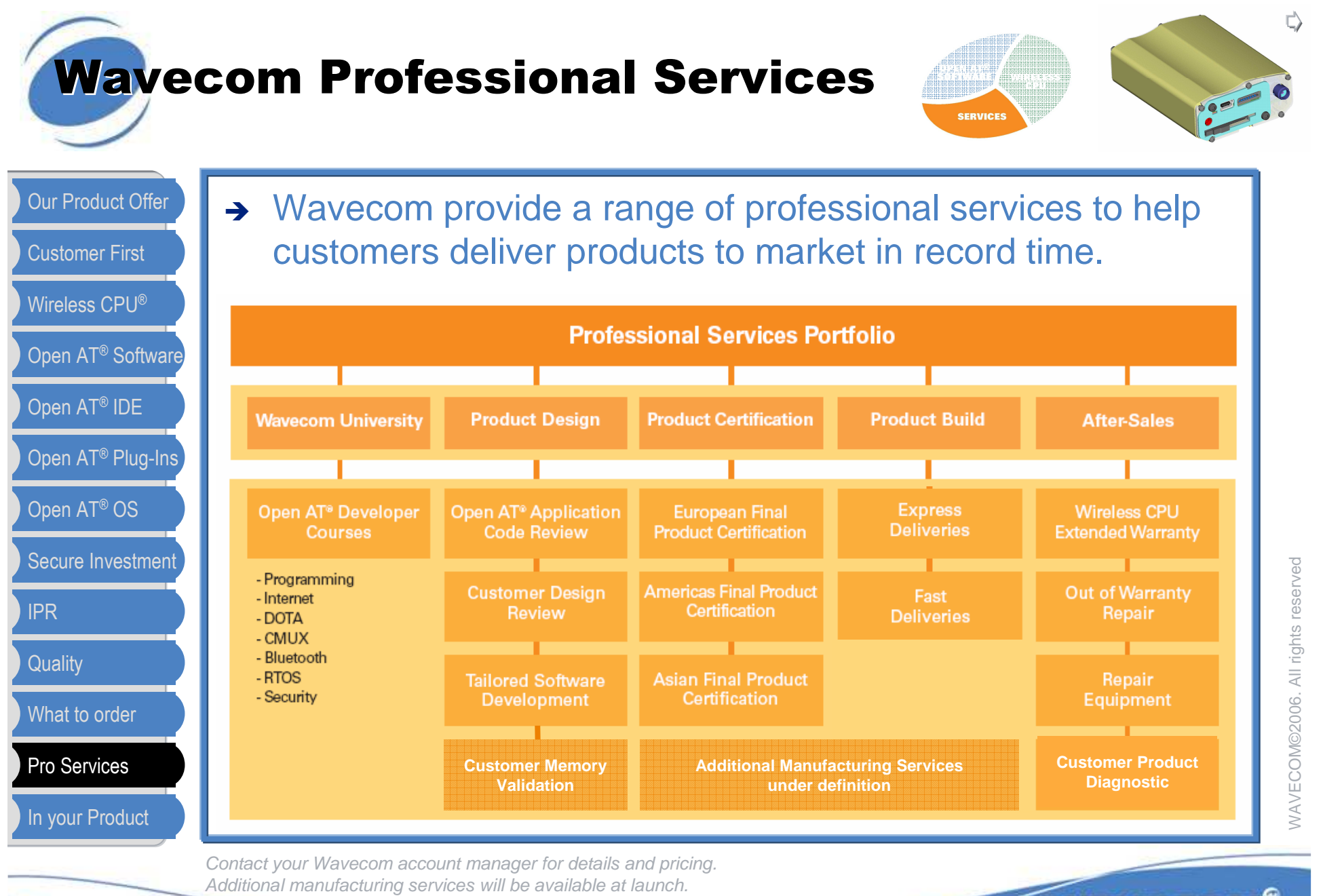

wavecom® Make it wireless

## Wavecom Free Support

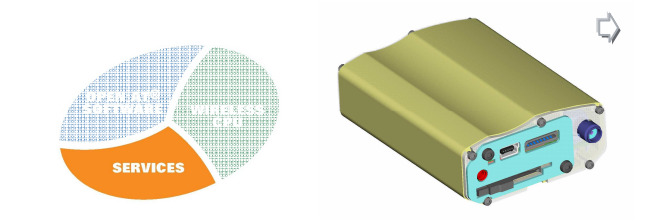

WAVECOM©2006. All rights reserved

WAVECOM©2006. All rights reserved

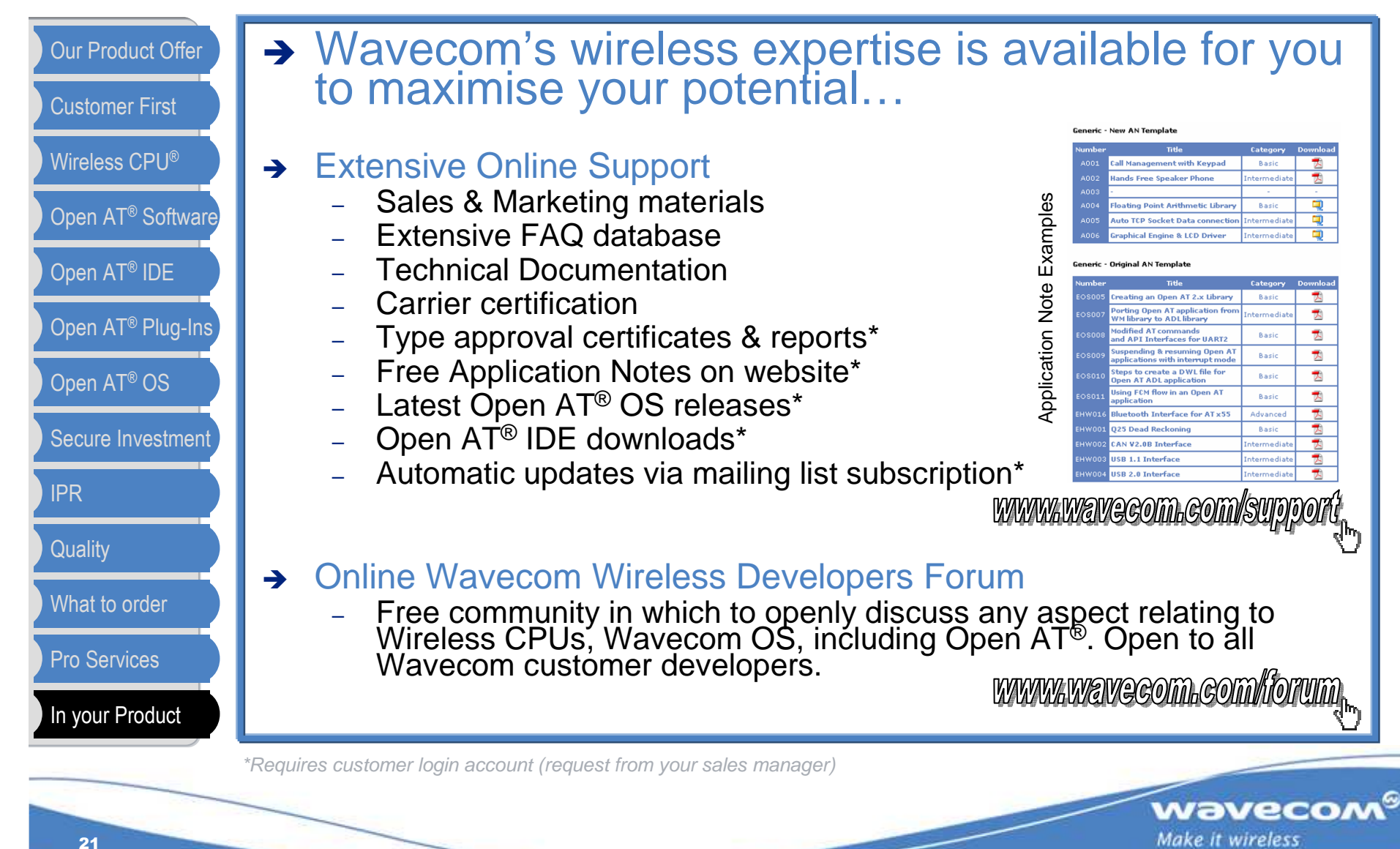